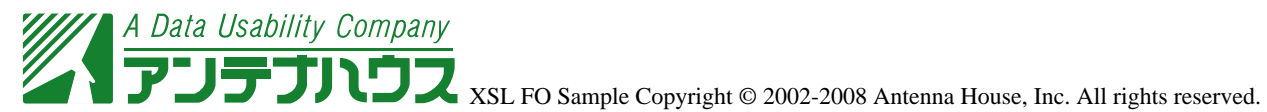

XSL Formatter

## fo:table

 $\frac{1}{1}$  1 axf:diagonal-border-color="black", axf:diagonal-border-style="solid", axf:diagonal-border-width="1pt"

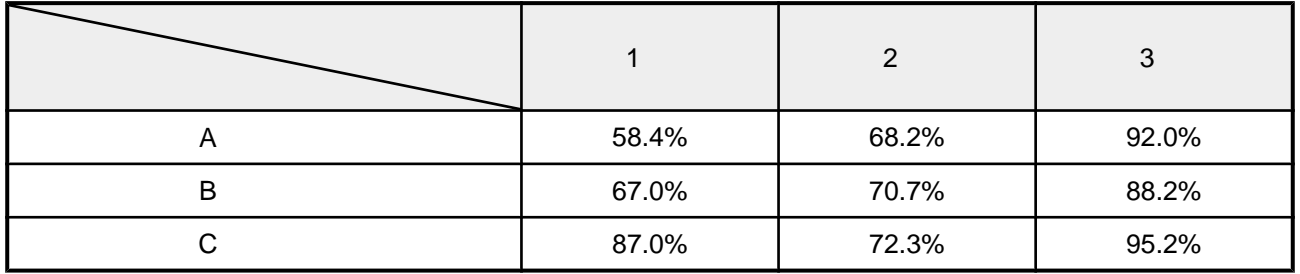

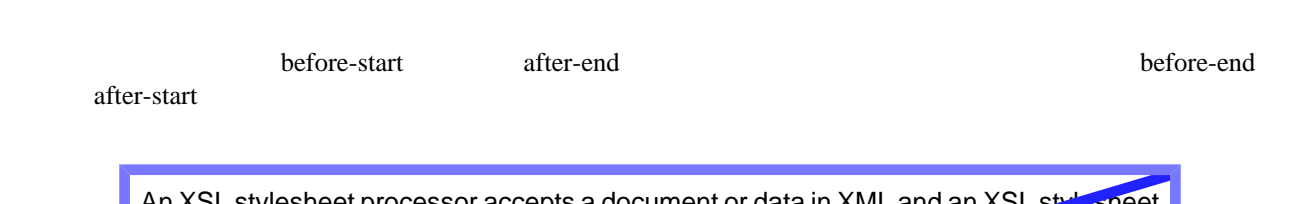

An XSL stylesheet processor accepts a document or data in XML and an XSL stylesheet and produces the presentation of that XML source content that was intended by the designer of that stylesheet. There are two aspects of this precentation process: first, constructing a result tree from the XML source tree and second, interpreting the result tree to produce formatted results suitable for presentation on a display, on paper, in speech, or onto other media. The first aspect is called tree transformation and the second is called formatting. The process of formatting is performed by the formatter. This formatter may simply be a rendering engine inside a browser. --- Excerpt from Extensive Stylesheet Language (XSL) Version 1.1

axf:reverse-diagonal-border-style="solid", axf:reverse-diagonal-border-width="4pt", axf:reversediagonal-border-color="#2222FF"